# SYMBOLIC-NUMERIC PARAMETER ESTIMATION SOFTWARE PACKAGE IN JULIA

#### A PREPRINT

Soo Go Ph.D. Program in Computer Science CUNY Graduate Center New York, NY, USA sgo@gradcenter.cuny.edu

Hoon Hong Department of Mathematics North Carolina State University Raleigh, NC, USA hong@ncsu.edu

Ilia Ilmer Ph.D. Program in Computer Science CUNY Graduate Center New York, NY, USA iilmer@gradcenter.cuny.edu

Pedro Soto Mathematical Institute , University of Oxford, Oxford, UK pedro.soto@maths.ox.ac.uk

Alexey Ovchinnikov Department of Mathematics, CUNY Queens College Ph.D. Programs in Mathematics and Computer Science, CUNY Graduate Center, New York, USA aovchinnikov@qc.cuny.edu

Chee Yap

Department of Computer Science, Courant Institute of Mathematical Science, New York University, New York, NY, USA yap@cs.nyu.edu

March 7, 2023

#### ABSTRACT

We present our Julia software package ParameterEstimation.jl, which estimates parameter values in parametric ODE models, using measured data. Our approach, unlike most other approaches, is not based on optimization. Instead, it is based on differential algebra, interpolation of the data using rational functions, and multivariable polynomial system solving. We compare the accuracy and time/memory performance of our software with other estimation software packages, SciMLSensitivity, AMIGO2, and IQM.

*Keywords* Parametric ODE Models · Parameter Estimation · Differential Algebra · Symbolic-Numeric Differentiation · Mathematical Software

#### 1 Introduction

#### 1.1 Overall problem

Given a parametric ODE, we would like to to determine the values of parameters, which is usually done using measured data. Since the measured data can have some errors (noise), one can only estimate the parameter values. Hence, the overall problem is, given a parametric ODE and some measured data, to estimate the parameters.

# 1.2 State of the art

Due to its importance, this problem has been the subject of intensive research efforts that yielded various theories and software implementations; to list a few: AMIGO2, COPASI, Data2Dynamics, SBtoolbox2/IQM; see [\[2,](#page-10-0) [4,](#page-10-1) [21,](#page-11-0) [31,](#page-12-0) [29,](#page-12-1) [28,](#page-12-2) [20,](#page-11-1) [19,](#page-11-2) [14,](#page-11-3) [12,](#page-11-4) [1,](#page-10-2) [26,](#page-11-5) [15,](#page-11-6) [30\]](#page-12-3) and references to and comparisons with other algorithms there. See [\[11\]](#page-11-7) for a survey of underlying theories and software packages and [\[1\]](#page-10-2) for systemic comparisons. In this work, we test our program against [\[1,](#page-10-2) [25,](#page-11-8) [28\]](#page-12-2).

Roughly speaking, the aforementioned approaches formulate the estimation problem as finding parameter values that best fit the measurements. The best fits are found by making initial guesses and iteratively updating the guesses by numerical ODE solving and followed by constrained global optimization. These approaches, though efficient in practice, may not produce desired estimates, mainly due to heuristic nature of initial guesses and use of local optimizer or heuristic global optimizer (instead of rigorous global optimizer) for efficiency. In summary, there have been significant progress in the efficiency. However, the correctness of the estimates obtained this way is not guaranteed. Moreover, estimators that are based on optimization techniques may not reflect the possibility of multiple values for locally identifiable parameters.

### 1.3 Our approach and Novelty

Our approach is based on combining:

- differential algebra approach from the parameter identifiability analysis developed in [\[17,](#page-11-9) [18\]](#page-11-10),
- estimation of the derivatives of the ODE solutions from rational interpolation of the data,
- overdetermined polynomial system solving by squaring the system and filtering the solution set.

We would like to emphasize the following novel features of our approach:

- 1. Our approach does not involve making initial guesses and global optimization; it instead relies on differential algebraic properties of the ODE model to propose solution candidates.
- 2. Out of the possible solution candidates, the procedure computes the best fit for the given data including cases where such fit may not be unique. That is, accounting for possible local identifiability of the model we report all valid parameter values.

#### 1.4 Software

The software package is written in Julia language. All code and data used for benchmarking are available at [https:](https://github.com/iliailmer/ParameterEstimation.jl) [//github.com/iliailmer/ParameterEstimation.jl](https://github.com/iliailmer/ParameterEstimation.jl).

# 2 Problem

Here, we state the problem solved by our software and illustrate it using a toy example. We also show how to enter/solve the problem using our software.

#### Input:

1. An ODE system  $\Sigma$ 

$$
\begin{cases}\n\boldsymbol{x}'(t) = \boldsymbol{f}(\boldsymbol{x}(t), \boldsymbol{u}(t), \boldsymbol{\mu}) \\
\boldsymbol{y}(t) = \boldsymbol{g}(\boldsymbol{x}(t), \boldsymbol{u}(t), \boldsymbol{\mu}) \\
\boldsymbol{x}(0) = \boldsymbol{x_0}\n\end{cases}
$$
\n(1)

where

- $f$  and  $g$  are vectors of rational functions describing the model,
- $x$  is a vector of state variables,
- $\bullet$  **u** is a vector of input (control) variables,
- $y$  is a vector of output variables,
- $\mu$  and  $x_0$  are vectors of unknown parameters.
- 2. The data sample  $D = ((t_1, y_1), \ldots, (t_n, y_n))$  where  $y_i$  is the measured value of y at time  $t_i$

**Output:** Estimated values for the parameters  $\mu$  and  $x_0$ .

*Toy example:*

Input:

$$
\Sigma : \begin{cases}\nx' &= -\mu x \\
y &= x^2 + x \\
x(0) &= x_0\n\end{cases}
$$
\n
$$
D : ((0.000, 2.000), (0.333, 1.563), (0.666, 1.229), (1.000, 0.974))
$$

**Output:**  $(\mu, x_0) \approx (0.499, 1.000)$ 

The result above is good, because we have "simulated" the measured output values D by numerically solving  $\Sigma$  for  $\mu = 0.500$  and  $x_0 = 1.000$ .

To solve the toy example problem using our software, enter the following lines into Julia console:

```
using ParameterEstimation
using ModelingToolkit
# Input :
# -- Differential model
@parameters mu
Qvariables t x(t) y(t)D = Differential(t)\texttt{Qnamed Signa = ODESystem([D(x) \texttt{ -- } m u \texttt{ * } x],}t, [x], [mu])
outs = [y \sim x^2 + x]# -- Data
data = Dict()"t" => [0.000, 0.333, 0.666, 1.000],x^2 + x = \{2.000, 1.563, 1.229, 0.974\}# Run
res = estimate ( Sigma , outs , data );
```
You should see the following output:

```
# Output :
Parameter(s) : mu = 0.499
Initial Condition (s): x(t) = 1.000
```
# 3 Approach

<span id="page-2-0"></span>We will briefly describe the approach used in the system, which is also illustrated in Fig. [1.](#page-3-0)

- 1. Use the model  $\Sigma$  to find the number of parameter values (see [\[17,](#page-11-9) [18\]](#page-11-10) for details, cf. [\[3\]](#page-10-3)). *Toy example:* There is only one parameter value.
- <span id="page-2-1"></span>2. Differentiate the model  $\Sigma$  sufficiently many times (see [\[17,](#page-11-9) [18\]](#page-11-10) for details). *Toy example:*

$$
\begin{cases}\n y & = x^2 + x \\
 y' & = 2xx' + x' \\
 y'' & = 2(x'x' + xx'') + x'' \\
 x' & = -\mu x \\
 x'' & = -\mu x'\n\end{cases}
$$

<span id="page-3-0"></span>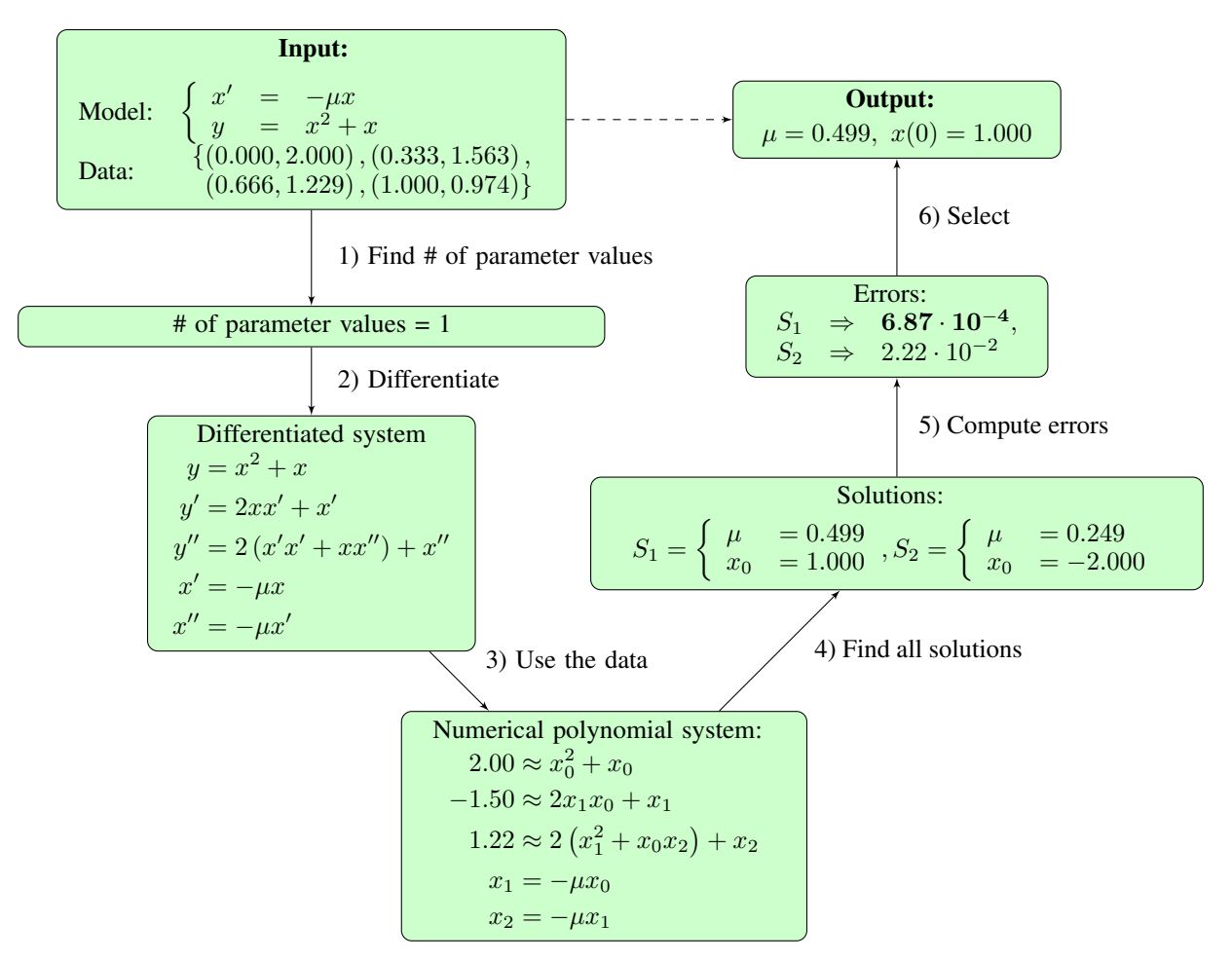

Figure 1: The flowchart illustrating steps of the method implemented in our software package.

- <span id="page-3-1"></span>3. Use the data  $D$  to derive a numerical overdetermined polynomial system from the above equations.
	- (a) Approximate the output functions  $y$  by interpolating the data D into rational functions q. *Toy example:*

$$
y \approx g = \frac{0.58t^2 - 3.11t + 6.82}{t + 3.41}
$$

(We display only two decimal places in the coefficients for brevity.)

(b) Approximate the above system of equations by replacing  $y$  with  $g$ . *Toy example:*

$$
\begin{cases}\n\frac{0.58t^2 - 3.11t + 6.82}{t + 3.41} & \approx x^2 + x \\
\frac{0.58t^2 + 3.96t - 17.41}{(t + 3.41)^2} & \approx 2xx' + x' \\
\frac{48.32}{(t + 3.41)^3} & \approx 2(x'x' + xx'') + x'' \\
x' & = -\mu x \\
x'' & = -\mu x'\n\end{cases}
$$

(c) Evaluate the above system on  $t = 0$ . *Toy example:*

$$
\begin{cases}\n2.00 & \approx x_0^2 + x_0, \\
-1.50 & \approx 2x_1x_0 + x_1, \\
1.22 & \approx 2(x_1x_1 + x_0x_2) + x_2 \\
x_1 & = -\mu x_0 \\
x_2 & = -\mu x_1\n\end{cases}
$$

where a shorthand notation  $x_i = x^{(i)}(0)$  is used. Note that the system consists of 5 equations in 4 unknowns:  $\mu$ ,  $x_0$ ,  $x_1$ ,  $x_2$ .

<span id="page-4-0"></span>4. Find all the solutions of the over-determined system of polynomial equations. For this, first we make the system square. Then we find all the real solutions of the square system (for instance, using homotopy continuation method, see [\[8\]](#page-11-11)).

*Toy example:*

$$
\begin{cases} (\mu, x_0) \approx (0.499, 1.000) \\ (\mu, x_0) \approx (0.249, -2.000) \end{cases}
$$

<span id="page-4-1"></span>5. Compute errors of the solutions.

For each solution  $(\widehat{\mu}, \widehat{x}_0)$ 

- (a) Find  $\hat{y}(t_i)$  by solving  $\Sigma(\hat{\mu}, \hat{x}_0)$  using numerical ODE solver.
- (b) Compute error *e* between the computed values of  $\hat{y}$  and the measured y.

*Toy example:*

$$
\begin{cases} (\mu, x_0) \approx (0.499, 1.0000) \Rightarrow e = 6.87 \cdot 10^{-4} \\ (\mu, x_0) \approx (0.249, -2.0000) \Rightarrow e = 2.22 \cdot 10^{-2} \end{cases}
$$

<span id="page-4-2"></span>6. Select k solutions with smallest error, where k is the number of parameter values from Step [1.](#page-2-0) *Toy example:*

$$
(\mu, x_0) \approx (0.499, 1.0000)
$$

# 4 Implementational details

#### Steps [1\)](#page-2-0) and [2\)](#page-2-1)

The two steps are are done by calling SIAN [\[17,](#page-11-9) [18\]](#page-11-10).

#### Step [3\)](#page-3-1)

We perform rational interpolation of the dataset D.

In this interpolation, we have freedom of choosing the degree of the numerator, not to exceed the number of data points minus 1. Our experiments show that different numerator degree can lead to different estimation quality. In our program, we iterate over multiple degrees and find the best one.

Once interpolation is done, we apply high-order automatic differentiation functionality of TaylorSeries.jl [\[6\]](#page-11-12) package to the rational function to estimate derivative values of higher order.

We substitute the estimated values of the derivatives of the output  $y$  into the system obtained in Step [2\)](#page-2-1). This typically results in an over-determined system of polynomial equations.

#### Step [4\)](#page-4-0)

Since the obtained polynomial system is typically overdetermined, the next step is to square the system carefully. This is achieved by collecting equations one by one, given that a newly added equation increases the rank of the system. If, for a given equation, the rank is unchanged, it is not added. Then we find all solutions of the squared system. By default, we are using homotopy-based solving from HomotopyContinuation.jl. We also support the use of MSolve [\[7\]](#page-11-13) via Oscar algebra system in Julia [\[23,](#page-11-14) [10\]](#page-11-15). This method finds all solutions with theoretical guarantees. However, it has been less stable for some of the systems we encountered. All results presented here use homotopy-based solving, the default option.

#### Steps [5\)](#page-4-1) and [6\)](#page-4-2)

For all obtained solutions (parameter estimates), we numerically solve the original ODE and collect the corresponding data sample. This new sample is compared with the input sample data. We keep the estimates with minimal errors between the sample data and the new data. Such estimates may exist for every degree during our search for the rational interpolated function. We keep the ones with minimal error across all degrees.

#### Extra features

We would like to emphasize the following extra features:

- Our iteration over interpolation degrees and underlying polynomial solving via HomotopyContinuation.jl [\[8\]](#page-11-11) are parallelizable and can take advantage of a multicore (or multithreaded) computing environment.
- ParameterEstimation.jl provides identifiability interface to SIAN [\[17,](#page-11-9) [18\]](#page-11-10). One can assess identifiability of parameters and initial conditions before estimation.

#### Limitations

We list a few limitations of the current implementation:

- Our program supports rational ODEs models (the right-hand sides are rational functions), while software such as AMIGO2 and IQM also support ODE models that are not necessarily rational.
- We use SIAN that is based on a Monte-Carlo algorithm that returns the bound on number of solutions with high probability, though detailed analysis is still ongoing.

# 5 Benchmarking and Comparison With Other Estimation Software

In this section, we compare a collection of benchmarks models listed in section [6.](#page-6-0) We focus on the maximal absolute error, computational resources (CPU runtime and memory consumption) of each program.

We ran the parameter estimation task in 4 programs:

- ParameterEstimation.jl (this work)
- SciMLSensitivity.jl [\[24,](#page-11-16) [25\]](#page-11-8)
- AMIGO2 [\[1\]](#page-10-2)
- IQM [\[28\]](#page-12-2).

The last three programs in the list above required certain additional information from the user that pertain specifically to the optimization task performed by each program, such as

- maximal number of iterations for gradient-based optimization,
- specific loss/error functions to be optimized.

For SciMLSensitivity. jl, we used 1000 function evaluations with learning rate of 0.01. In IQM, we set the maximal number of function evaluations at 2000 and we used a simplexIQM solver. In AMIGO2, we set the solver to nonlinear least squares method and 20000 maximum function evaluations.

All points in our samples were collected equidistantly from a given range. As a heuristic, we recommend using at least  $n + 1$  points where n is the number of unknown initial conditions and parameters. The effect of distance between time points is not discussed in this work and remains an open question.

To evaluate the quality of the estimation and compare the result with the ground truth parameters, we use the *maximum absolute relative error* defined as

$$
E(p_{true}, p_{est}) = \max_{p_{true} \in \mathcal{P}} \left( \left| \frac{p_{true} - p_{est}}{p_{true}} \right| \right),
$$

where  $P$  is the set of all parameters in the input system.

For all benchmarks, unless otherwise stated, we use a cluster with 192 Intel Xeon Platinum 2.40GHz CPUs, and Ubuntu 20.04.4 LTS (GNU/Linux 5.15.0). The runtimes in Table [2](#page-8-0) are the CPU time in seconds. In addition to the times, we present the memory usage, and the estimation error. ParameterEstimation.jl and SciMLSensitivity were run using latest release Julia-1.8 on a single thread, AMIGO2 and IQM were run on Matlab R2022a (9.12.0.1884302) and internally may use multiple threads.

#### **Discussion**

We make the following observations from benchmarking results with respect to several factors.

- Maximum absolute error: For most of the scenarios considered here, our system was able to outperform in estimation error. Despite generally lower estimation errors, we do observe a few cases, where optimization is able to outperform our methods.
- Computational resources: Generally, our program uses less memory than SciMLSensitivity.jl, but may require larger CPU time to run. Matlab-based programs considered here use less CPU time and memory than both Julia options, but may be less accurate in estimation.
- Data size: We also note that fewer data points may be required by our program in order to provide quality estimation. We present figs. [2a](#page-7-0) to [2h](#page-7-0) to illustrate how number of points affects the error.
- Multiple solutions: Our program's advantage is its ability to recover multiple solutions where it is appropriate (local identifiability) while optimization-based programs may miss a valid value of a parameter.

We do not provide performance data on the following systems

- Data2Dynamics [\[26\]](#page-11-5),
- COPASI [\[19\]](#page-11-2),
- IQR<sup>[1](#page-6-1)</sup>/IQDesktop<sup>[2](#page-6-2)</sup>

because we had technical difficulties with installation on multiple machines.

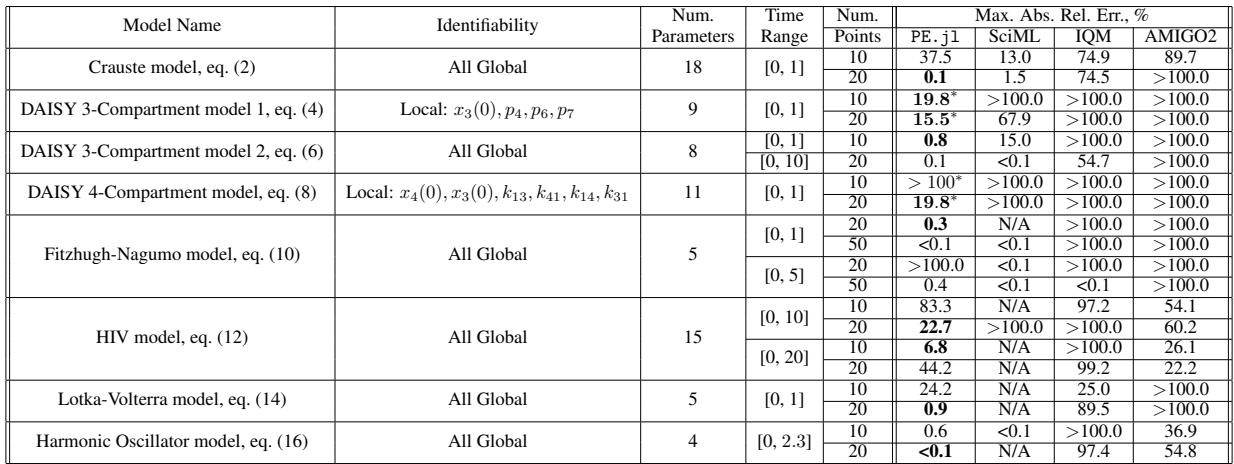

Table 1: Comparison of the maximal absolute error (in percentages) across three parameter estimation systems. "N/A" represents missing answer due to a stability error when running SciMLSensitivity.jl code. The <sup>∗</sup> means that our program returned multiple valid results due to local identifiability but we report the smallest error between true and estimated parameters.

# <span id="page-6-0"></span>6 List of Differential Models

In this section, we present the ODE systems used in our benchmarks.

#### Crauste Model

It is based on the Crauste system [\[16,](#page-11-17) Section 4] originally described in [\[9\]](#page-11-18). These equations describe multi-compartment dynamical system simulating behavior of CD8 T-cells.

<span id="page-6-1"></span><sup>1</sup> https://iqrtools.intiquan.com/

<span id="page-6-2"></span><sup>2</sup> https://iqdesktop.intiquan.com/book/

<span id="page-7-0"></span>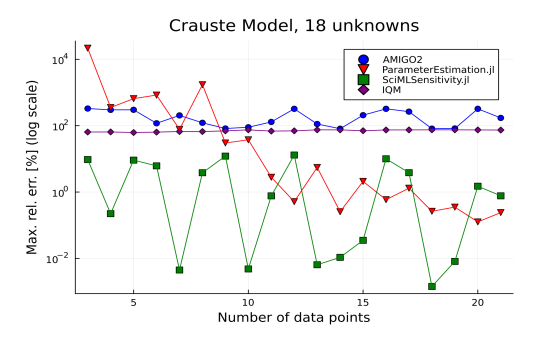

(a) Dependence of absolute relative error in system eq. [\(2\)](#page-8-1) on the number of data points in sample. Time points were taken from [0, 1].

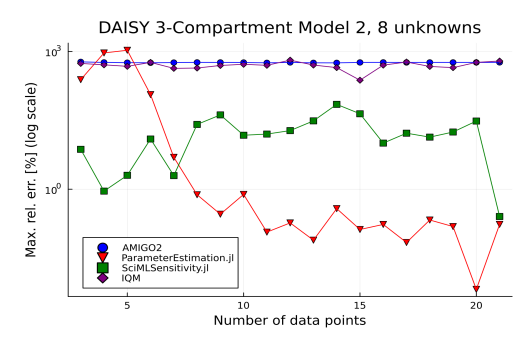

(c) Dependence of absolute relative error in system eq. [\(6\)](#page-9-1) on the number of data points in sample. Time points were taken from [0, 1].

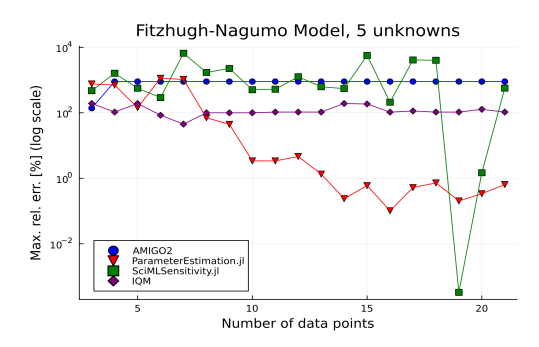

(e) Dependence of absolute relative error in system eq. [\(10\)](#page-9-3) on the number of data points in sample. Time points were taken from [0, 1].

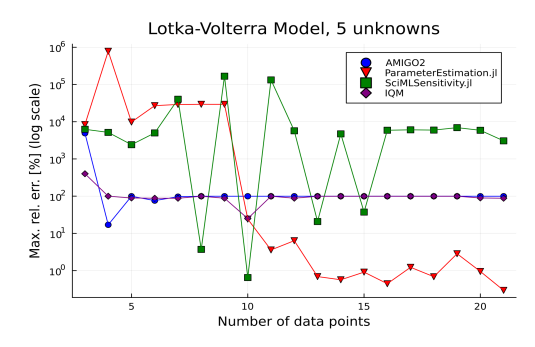

(g) Dependence of absolute relative error in system eq. [\(14\)](#page-10-5) on the number of data points in sample. Time points were taken from [0, 1].

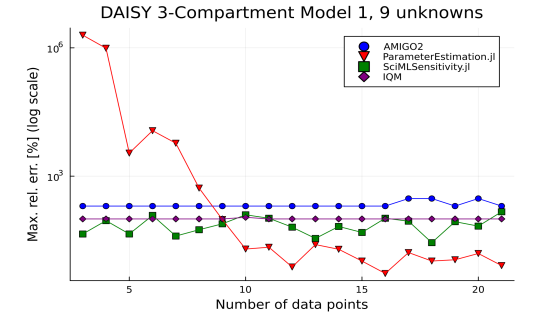

(b) Dependence of absolute relative error in system eq. [\(4\)](#page-9-0) on the number of data points in sample. Time points were taken from [0, 1].

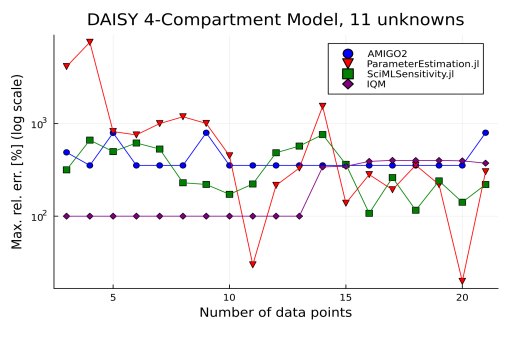

(d) Dependence of absolute relative error in system eq. [\(8\)](#page-9-2) on the number of data points in sample. Time points were taken from [0, 1].

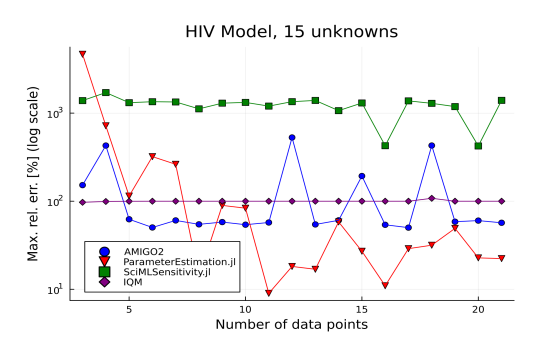

(f) Dependence of absolute relative error in system eq. [\(12\)](#page-10-4) on the number of data points in sample. Time points were taken from [0, 10].

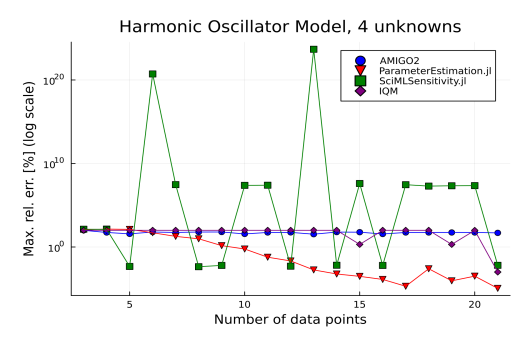

(h) Dependence of absolute relative error in system eq. [\(14\)](#page-10-5) on the number of data points in sample. Time points were taken from [0, T], where  $T \approx 2.3$  is the full period of the oscillator.

<span id="page-8-0"></span>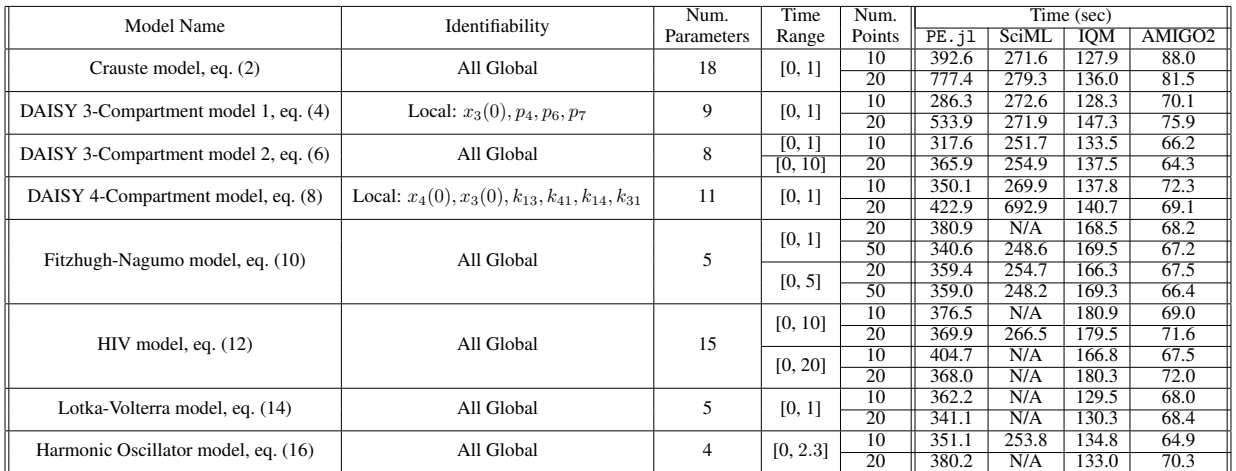

Table 2: Comparison of CPU time (in seconds) across three parameter estimation systems. "N/A" represents missing answer due to a stability error when running SciMLSensitivity.jl code.

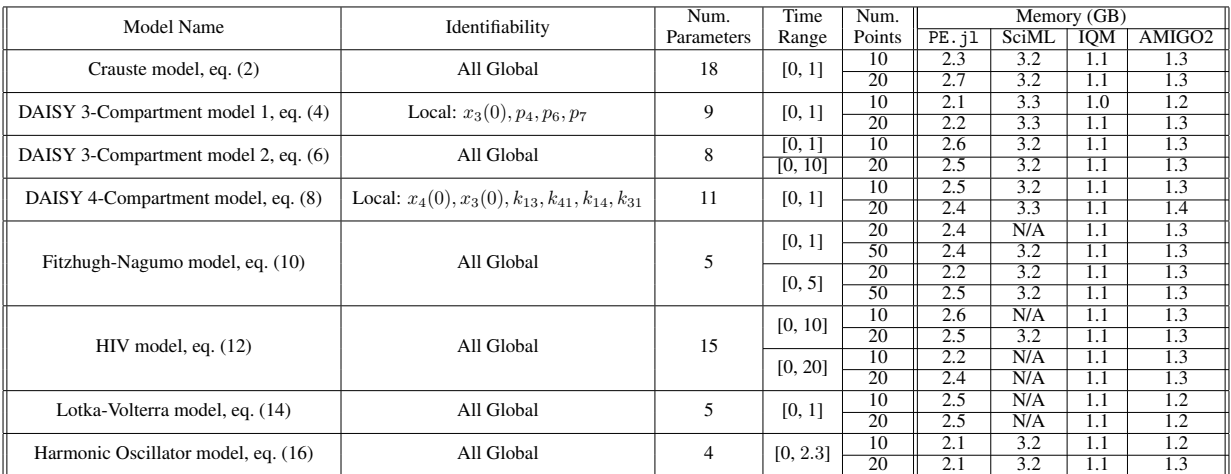

Table 3: Comparison of memory usage (in GB) across three parameter estimation systems. "N/A" represents missing answer due to a stability error when running SciMLSensitivity.jl code.

<span id="page-8-1"></span>
$$
\begin{cases}\n\dot{N} = -\mu_N N - \delta_{NE} N P \\
\dot{E} = \delta_{NE} N P - \mu_{EE} E^2 - \delta_{EL} E + \rho_E E P \\
\dot{S} = \delta_{EL} S - S \delta_{LM} - \mu_{LL} S^2 - \mu_{LE} E S \\
\dot{M} = \delta_{LM} S - \mu_M M \\
\dot{P} = \rho_P P^2 - \mu_P P - \mu_{PE} E P - \mu_{PL} S P \\
\begin{cases}\ny_1 = N, y_2 = E \\
y_3 = S + M, y_4 = P\n\end{cases}\n\tag{3}
$$

### DAISY 3-Compartment Model 1

It is based on eq. 8 from [\[27,](#page-11-19) Section 5].

<span id="page-9-0"></span>
$$
\begin{cases}\n\dot{x}_1 = -p_1 x_1 + x_2 + u_0 \\
\dot{x}_2 = p_3 x_1 - p_4 x_2 + x_3 \\
\dot{x}_3 = p_6 x_1 - p_7 x_3 \\
\dot{u}_0 = 1.\n\end{cases}
$$
\n(4)\n
$$
\begin{cases}\ny_1 = x_1 \\
y_2 = u_0\n\end{cases}
$$

#### DAISY 3-Compartment Model 2

It comes from examples used in the analysis of DAISY [\[5\]](#page-10-7) identifiability software. It represents a 3-compartment model.

<span id="page-9-1"></span>
$$
\begin{cases}\n\dot{x}_1 = -(a_{21} + a_{31} + a_{01})x_1 + a_{12}x_2 + a_{13}x_3 \\
\dot{x}_2 = a_{21}x_1 - a_{12}x_2 \\
\dot{x}_3 = a_{31}x_1 - a_{13}x_3\n\end{cases}
$$
\n(6)

$$
\begin{cases} y_1 = x_1 \\ y_2 = x_2 \end{cases} \tag{7}
$$

### DAISY 4-Compartment Model

It comes from examples used in the analysis of DAISY [\[5\]](#page-10-7) identifiability software. It represents a 4-compartment system.

<span id="page-9-2"></span>
$$
\begin{cases}\n\dot{x}_1 = -k_{01} x_1 + k_{12} x_2 + k_{13} x_3 +\nk_{14} x_4 - k_{21} x_1 - k_{31} x_1 - k_{41} x_1 \\
\dot{x}_2 = -k_{12} x_2 + k_{21} x_1 \\
\dot{x}_3 = -k_{13} x_3 + k_{31} x_1 \\
\dot{x}_4 = -k_{14} x_4 + k_{41} x_1 \\
\begin{cases}\ny_1 = x_1 \\
y_2 = x_2 \\
y_3 = x_3 + x_4\n\end{cases}\n\tag{9}
$$

#### Fitzhugh-Nagumo Model

Here we list the Fitzhugh-Nagumo model [\[13,](#page-11-20) [22\]](#page-11-21), which is derived from the Hodgkin-Huxley equations for spike generation in squid giant axons.

<span id="page-9-3"></span>
$$
\begin{cases}\n\dot{V} = g\left(V - \frac{V^3}{3} + R\right) \\
\dot{R} = \frac{1}{g}\left(V - a + b\,R\right)\n\end{cases} \tag{10}
$$

$$
\{y_1 = V \tag{11}
$$

#### HIV Dynamics Model

The following example is based on the model of HIV infection dynamics during interaction with the immune system over the course of various treatments. The model equations are from [\[32,](#page-12-4) Page 1].

<span id="page-10-4"></span>
$$
\begin{cases}\n\dot{x} = \lambda - dx - \beta x v \\
\dot{y} = \beta x v - a y \\
\dot{v} = k y - u v \\
\dot{w} = c x y w - c q y w - b w \\
\dot{z} = c q y w - h z\n\end{cases}
$$
\n(12)

$$
\begin{cases} y_1 = w, \ y_2 = z \\ y_3 = x, \ y_4 = y + v \end{cases} \tag{13}
$$

#### Lotka-Volterra Model

It is a two-species Lotka-Volterra predator-prey model. This particular model has 3 parameters and 2 states.

<span id="page-10-5"></span>
$$
\begin{cases}\n\dot{r} = k_1 r - k_2 r w, \\
\dot{w} = k_2 r w - k_3 w\n\end{cases}
$$
\n(14)

$$
\begin{cases} y_1 = r \end{cases} \tag{15}
$$

#### Harmonic Oscillator Model

It represents a harmonic oscillator (pendulum).

<span id="page-10-6"></span>
$$
\begin{cases}\n\dot{x}_1 = -a x_2 \\
\dot{x}_2 = \frac{1}{b} x_1\n\end{cases} (16)
$$

$$
\begin{cases}\ny_1 = x_1 \\
y_2 = x_2\n\end{cases} \tag{17}
$$

#### Acknowledgements

The authors are grateful to the CCiS at Queens College and CIMS NYU for the computational resources, to Julio Banga, Marisa Eisenberg, Nikki Meshkat, and Maria Pia Saccomani for useful discussions, and to the referees for valuable comments. The authors are also grateful to Xinglong Zhou and Jianing Qi for initial explorations of the role of polynomial interpolation in this problem. The authors are also grateful to Henning Schmidt, developer of IQRTools/IQDesktop for numerous discussions while we tried to install the software.

#### Funding

This work was supported by the National Science Foundation [DMS-1760448, CCF-1708884, CCF-2212460, CCF-2212461, CCF-2212462] and City University of New York [PSC-CUNY #65605-00 53].

#### **References**

- <span id="page-10-2"></span>[1] E. Balsa-Canto, D. Henriques, A. Gábor, and J. R. Banga. AMIGO2, a toolbox for dynamic modeling, optimization and control in systems biology. *Bioinformatics*, 32(21):3357–3359, 2016. URL [https://doi.org/10.1093/](https://doi.org/10.1093/bioinformatics/btw411) [bioinformatics/btw411](https://doi.org/10.1093/bioinformatics/btw411).
- <span id="page-10-0"></span>[2] Y. Bard. *Nonlinear Parameter Estimation*. Academic Press, New York, 1974.
- <span id="page-10-3"></span>[3] D. J. Bates, J. D. Hauenstein, and N. Meshkat. Identifiability and numerical algebraic geometry. *Plos one*, 14(12): e0226299, 2019.
- <span id="page-10-1"></span>[4] J. Beck and K. Arnold. *Parameter Estimation in Engineering and Science*. Wiley, New York, 1977.
- <span id="page-10-7"></span>[5] G. Bellu, M. P. Saccomani, S. Audoly, and L. D'Angió. DAISY: A new software tool to test global identifiability of biological and physiological systems. *Computer Methods and Programs in Biomedicine*, 88(1):52 – 61, 2007. URL <http://dx.doi.org/10.1016/j.cmpb.2007.07.002>.
- <span id="page-11-12"></span>[6] L. Benet and D. P. Sanders. Taylorseries. jl: Taylor expansions in one and several variables in julia. *Journal of Open Source Software*, 4(36):1043, 2019.
- <span id="page-11-13"></span>[7] J. Berthomieu, C. Eder, and M. Safey El Din. msolve: A Library for Solving Polynomial Systems. In *2021 International Symposium on Symbolic and Algebraic Computation*, 46th International Symposium on Symbolic and Algebraic Computation, Saint Petersburg, Russia, July 2021. doi[:10.1145/3452143.3465545.](https://doi.org/10.1145/3452143.3465545) URL [https:](https://hal.sorbonne-universite.fr/hal-03191666) [//hal.sorbonne-universite.fr/hal-03191666](https://hal.sorbonne-universite.fr/hal-03191666).
- <span id="page-11-11"></span>[8] P. Breiding and S. Timme. HomotopyContinuation.jl: A Package for Homotopy Continuation in Julia. In *International Congress on Mathematical Software*, pages 458–465. Springer, 2018.
- <span id="page-11-18"></span>[9] F. Crauste, J. Mafille, L. Boucinha, S. Djebali, O. Gandrillon, J. Marvel, and C. Arpin. Identification of nascent memory cd8 t cells and modeling of their ontogeny. *Cell Systems*, 4(3):306–317, 2017.
- <span id="page-11-15"></span>[10] W. Decker, C. Eder, C. Fieker, M. Horn, and M. Joswig, editors. *The OSCAR book*. 2024.
- <span id="page-11-7"></span>[11] J. DiStefano III. *Dynamic systems biology modeling and simulation*. Academic Press, 2015.
- <span id="page-11-4"></span>[12] J. A. Egea, D. Henriques, T. Cokelaer, A. F. Villaverde, A. MacNamara, D.-P. Danciu, J. R. Banga, and J. Saez-Rodriguez. Meigo: an open-source software suite based on metaheuristics for global optimization in systems biology and bioinformatics. *BMC Bioinformatics*, 15(1):136, 2014. URL [https://doi.org/10.1186/](https://doi.org/10.1186/1471-2105-15-136) [1471-2105-15-136](https://doi.org/10.1186/1471-2105-15-136).
- <span id="page-11-20"></span>[13] R. FitzHugh. Impulses and physiological states in theoretical models of nerve membrane. *Biophysical journal*, 1 (6):445–466, 1961.
- <span id="page-11-3"></span>[14] M. Fliess, C. Join, and H. Sira-Ramirez. Non-linear estimation is easy. *International Journal of Modelling, Identification and Control*, 4(1):12–27, 2008. URL <https://doi.org/10.1504/IJMIC.2008.020996>.
- <span id="page-11-6"></span>[15] A. Gábor, A. F. Villaverde, and J. R. Banga. Parameter identifiability analysis and visualization in large-scale kinetic models of biosystems. *BMC Systems Biology*, 11(1):54, 2017. URL [https://doi.org/10.1186/](https://doi.org/10.1186/s12918-017-0428-y) [s12918-017-0428-y](https://doi.org/10.1186/s12918-017-0428-y).
- <span id="page-11-17"></span>[16] H. Hass, C. Loos, E. Raimúndez-Álvarez, J. Timmer, J. Hasenauer, and C. Kreutz. Benchmark problems for dynamic modeling of intracellular processes. *Bioinformatics*, 35(17):3073–3082, 2019.
- <span id="page-11-9"></span>[17] H. Hong, A. Ovchinnikov, G. Pogudin, and C. Yap. SIAN: software for structural identifiability analysis of ODE models. *Bioinformatics*, 35(16):2873–2874, 2019.
- <span id="page-11-10"></span>[18] H. Hong, A. Ovchinnikov, G. Pogudin, and C. Yap. Global identifiability of differential models. *Communications on Pure and Applied Mathematics*, 73(9):1831–1879, 2020.
- <span id="page-11-2"></span>[19] S. Hoops, S. Sahle, R. Gauges, C. Lee, J. Pahle, N. Simus, M. Singhal, L. Xu, P. Mendes, and U. Kummer. COPASI—a COmplex PAthway SImulator. *Bioinformatics*, 22(24):3067–3074, 2006. URL [https://doi.org/](https://doi.org/10.1093/bioinformatics/btl485) [10.1093/bioinformatics/btl485](https://doi.org/10.1093/bioinformatics/btl485).
- <span id="page-11-1"></span>[20] Z. Li, M. R. Osborne, and T. Prvan. Parameter estimation of ordinary differential equations. *IMA Journal of Numerical Analysis*, 25(2):264–285, 2005. URL <https://doi.org/10.1093/imanum/drh016>.
- <span id="page-11-0"></span>[21] L. Ljung. *System Identification: Theory for the User*. Prentice-Hall, Englewood Cliffs, NJ, 1987.
- <span id="page-11-21"></span>[22] J. Nagumo, S. Arimoto, and S. Yoshizawa. An active pulse transmission line simulating nerve axon. *Proceedings of the IRE*, 50(10):2061–2070, 1962.
- <span id="page-11-14"></span>[23] OSCAR. Oscar – open source computer algebra research system, version 0.11.3-dev, 2023. URL [https:](https://oscar.computeralgebra.de) [//oscar.computeralgebra.de](https://oscar.computeralgebra.de).
- <span id="page-11-16"></span>[24] C. Rackauckas and Q. Nie. Differentialequations.jl – a performant and feature-rich ecosystem for solving differential equations in julia. *The Journal of Open Research Software*, 5(1), 2017. doi[:10.5334/jors.151.](https://doi.org/10.5334/jors.151) URL [https:](https://app.dimensions.ai/details/publication/pub.1085583166) [//app.dimensions.ai/details/publication/pub.1085583166](https://app.dimensions.ai/details/publication/pub.1085583166). Exported from https://app.dimensions.ai on 2019/05/05.
- <span id="page-11-8"></span>[25] C. Rackauckas, Y. Ma, J. Martensen, C. Warner, K. Zubov, R. Supekar, D. Skinner, and A. Ramadhan. Universal differential equations for scientific machine learning. *arXiv preprint arXiv:2001.04385*, 2020.
- <span id="page-11-5"></span>[26] A. Raue, B. Steiert, M. Schelker, C. Kreutz, T. Maiwald, H. Hass, J. Vanlier, C. Tönsing, L. Adlung, R. Engesser, W. Mader, T. Heinemann, J. Hasenauer, M. Schilling, T. Höfer, E. Klipp, F. Theis, U. Klingmüller, B. Schöberl, and J. Timmer. Data2Dynamics: a modeling environment tailored to parameter estimation in dynamical systems. *Bioinformatics*, 31(21):3558–3560, 2015. URL <https://doi.org/10.1093/bioinformatics/btv405>.
- <span id="page-11-19"></span>[27] M. Saccomani and L. D'Angió. Examples of testing global identifiability with the DAISY software. *IFAC Proceedings Volumes*, 42(10):48 – 53, 2009. URL [http://dx.doi.org/10.3182/20090706-3-FR-2004.](http://dx.doi.org/10.3182/20090706-3-FR-2004.00007) [00007](http://dx.doi.org/10.3182/20090706-3-FR-2004.00007). 15th IFAC Symposium on System Identification.
- <span id="page-12-2"></span>[28] H. Schmidt and M. Jirstrand. Systems Biology Toolbox for MATLAB: a computational platform for research in systems biology. *Bioinformatics*, 22(4):514–515, 2005. URL [https://doi.org/10.1093/bioinformatics/](https://doi.org/10.1093/bioinformatics/bti799) [bti799](https://doi.org/10.1093/bioinformatics/bti799).
- <span id="page-12-1"></span>[29] E. Sontag. For differential equations with r parameters,  $2r + 1$  experiments are enough for identification. *Journal of Nonlinear Science*, 12(6):553–583, 2003. URL [https://doi.org/https://doi.org/10.1007/](https://doi.org/ https://doi.org/10.1007/s00332-002-0506-0) [s00332-002-0506-0](https://doi.org/ https://doi.org/10.1007/s00332-002-0506-0).
- <span id="page-12-3"></span>[30] A. Villaverde, F. Fröhlich, D. Weindl, J. Hasenauer, and J. Banga. Benchmarking optimization methods for parameter estimation in large kinetic models. *Bioinformatics*, 35(5):830–838, 2019. URL [https://doi.org/](https://doi.org/10.1093/bioinformatics/bty736) [10.1093/bioinformatics/bty736](https://doi.org/10.1093/bioinformatics/bty736).
- <span id="page-12-0"></span>[31] E. Walter and L. Pronzato. *Identification of parametric models from experimental data*. Communications and control engineering. Springer, 1997.
- <span id="page-12-4"></span>[32] D. Wodarz and M. A. Nowak. Specific therapy regimes could lead to long-term immunological control of hiv. *Proceedings of the National Academy of Sciences*, 96(25):14464–14469, 1999.